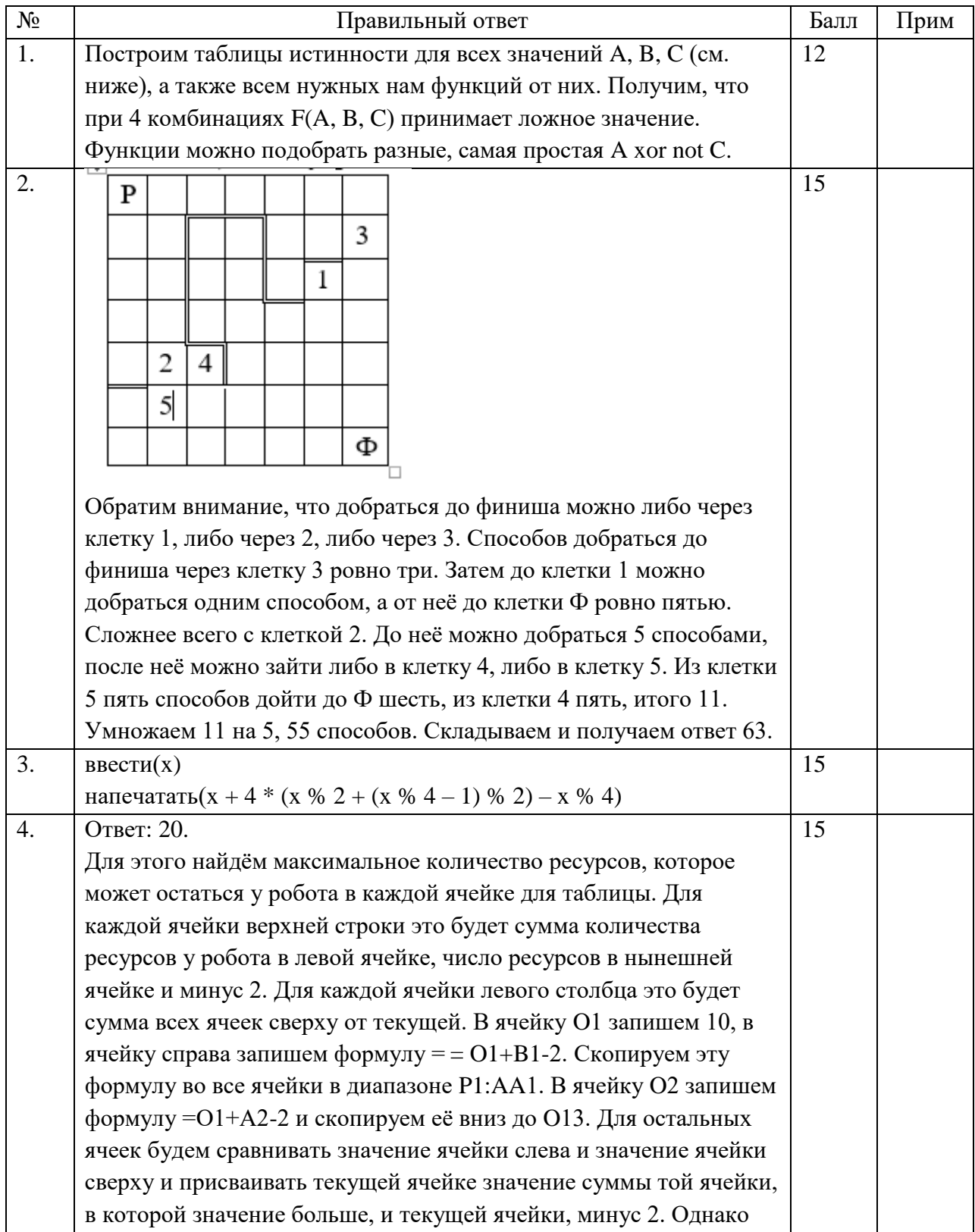

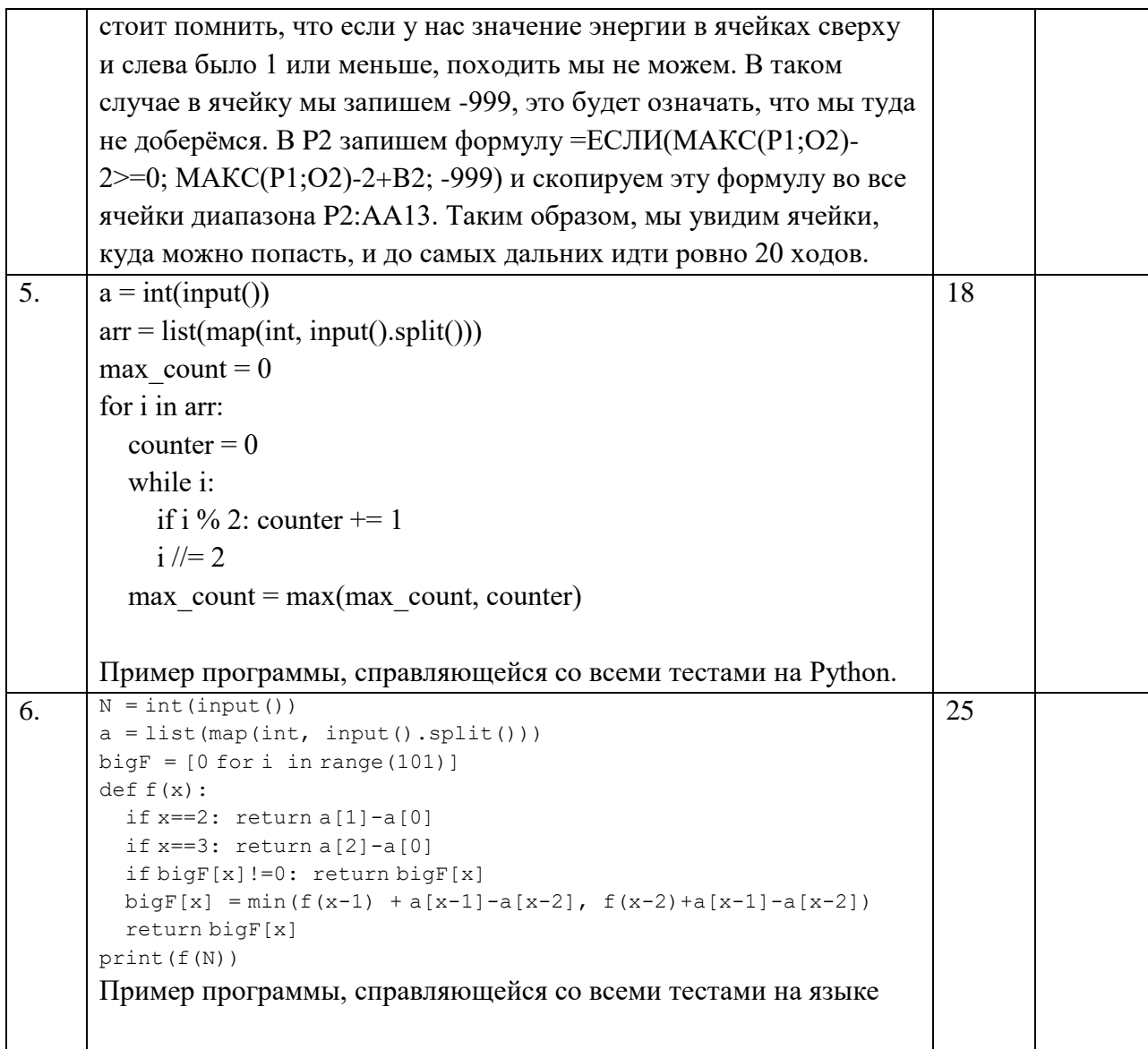

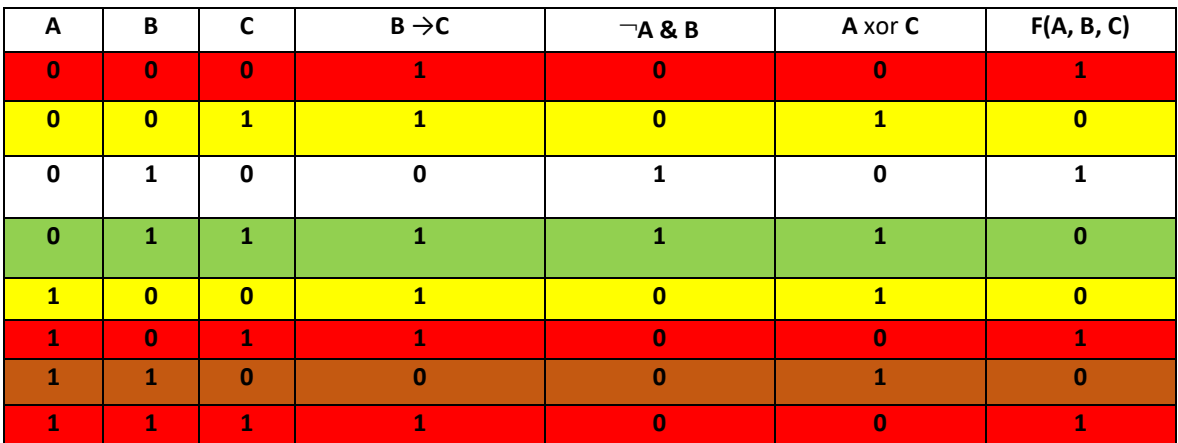

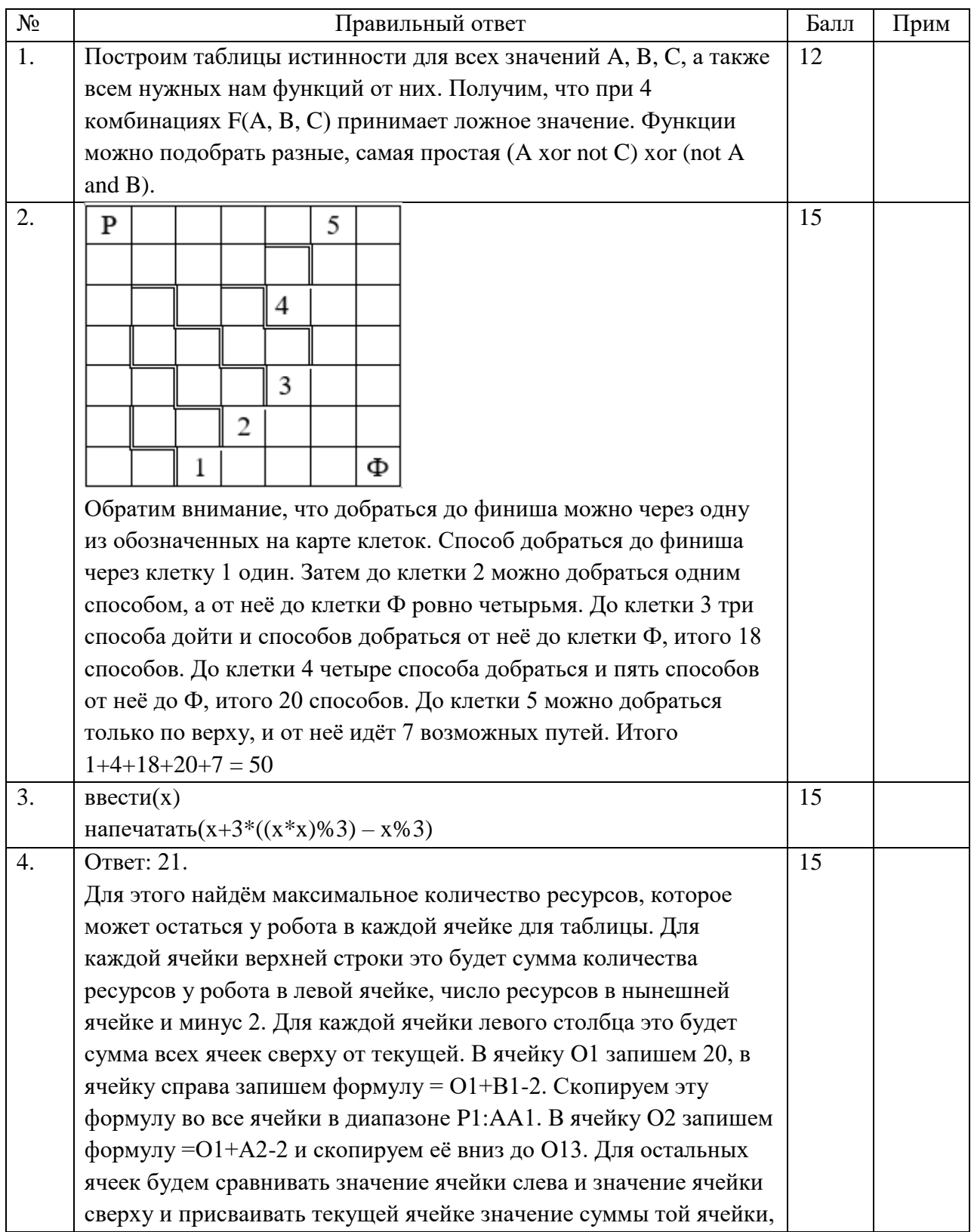

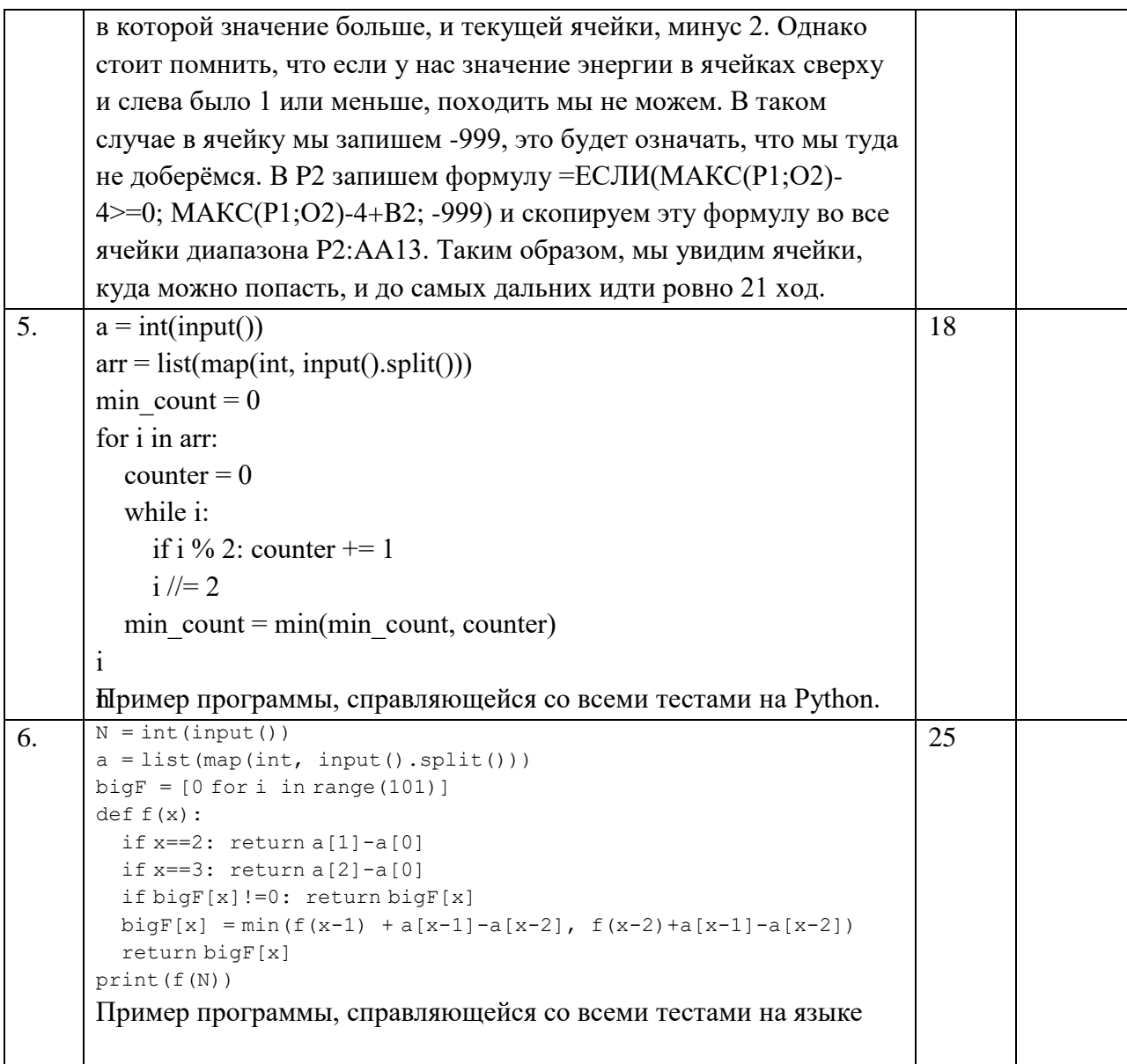

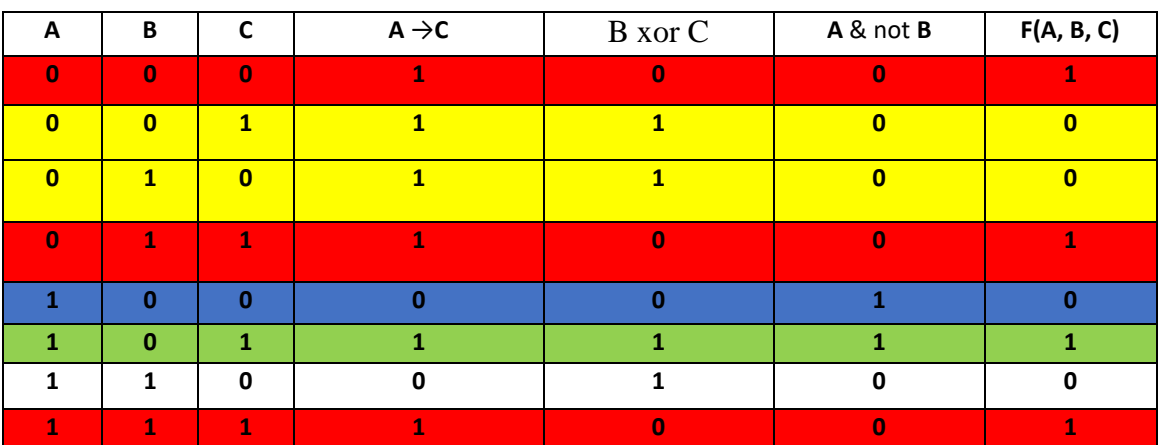

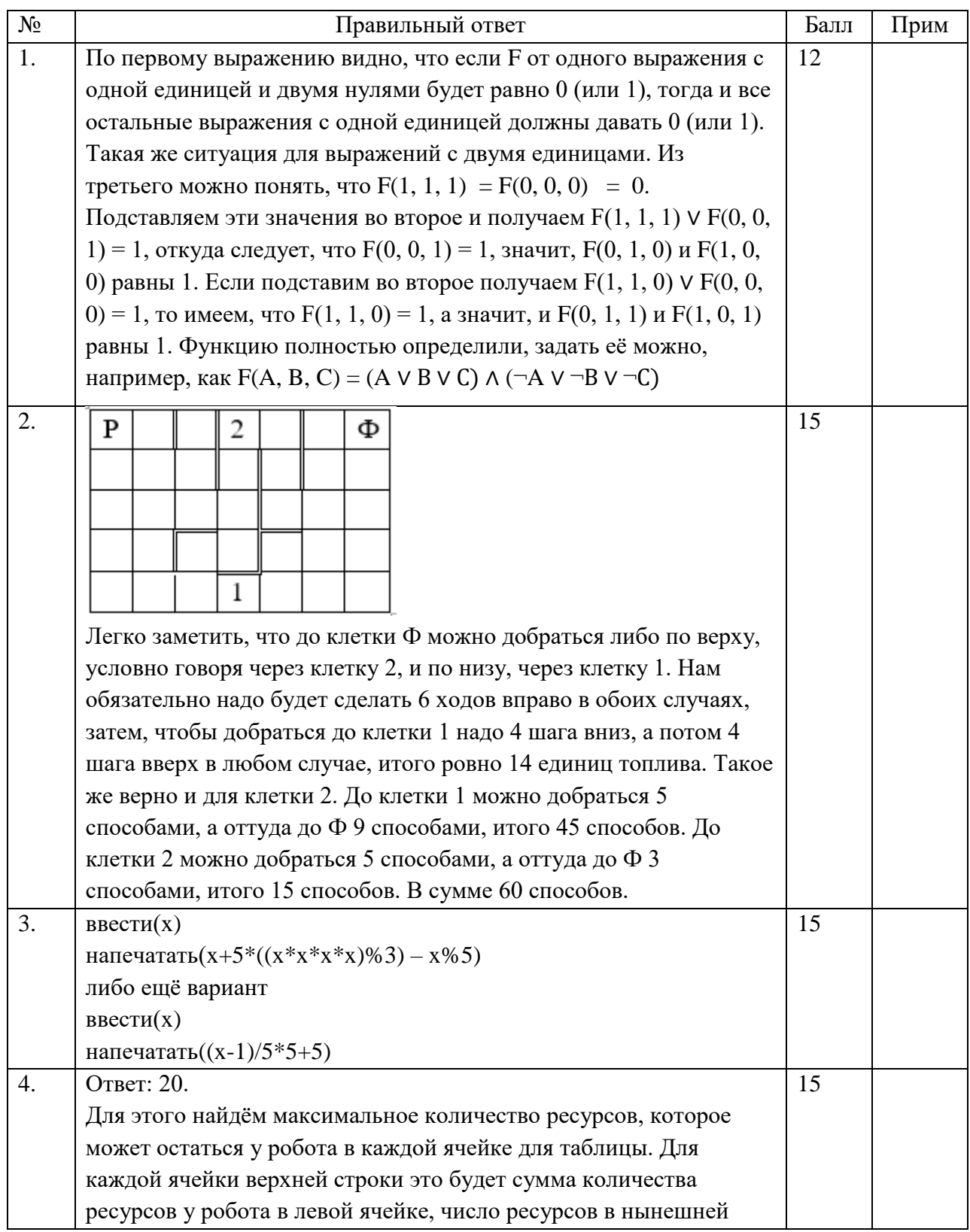

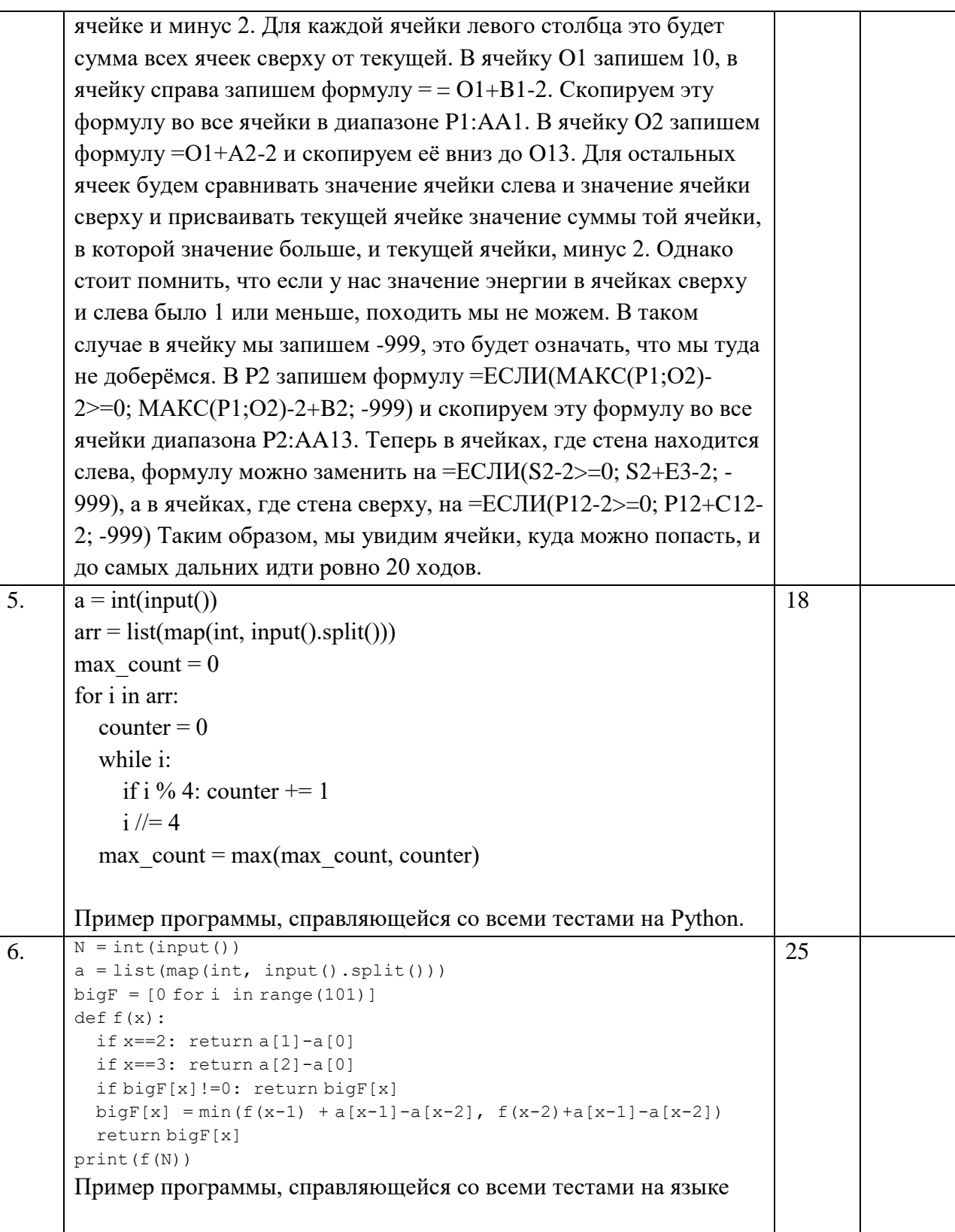

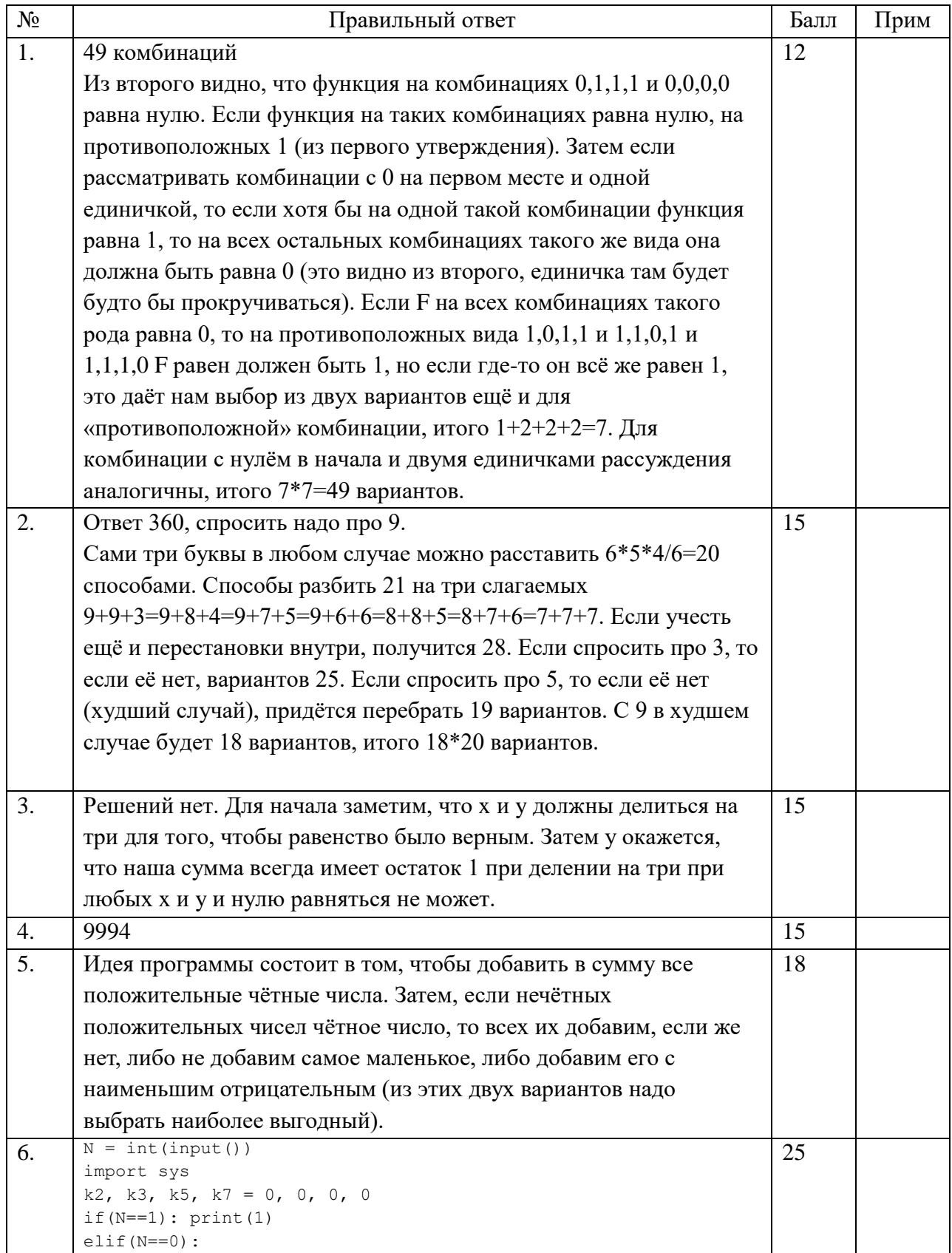

```
 print(10)
   sys.exit()
while(N%2==0):
 k2 + = 1N/=2while(N%3==0):
  k3 += 1
 N/=3while(N<sub>85</sub>=0):k5 += 1
 N/ = 5while(N%7==0):
 k7 += 1
 N/ = 7if(N := 1) : print(-1)else: 
 k9 = int(k3//2)k3 = k3%2k8 = int(k2//3)k2 = k2%3k6 = 0k4 = 0if(k3 != 0 and k2 != 0):
   k6 = 1k3 = 1k2 = 1if(k2 == 2):
   k4 = 1k2 = 0for i in range(k2): print(2, sep = "", end = "")for i in range(k3): print(3, sep = "", end = "")
 for i in range(k4): print(4, sep = "", end = "")for i in range(k5): print(5, sep = "", end = "")for i in range(k6): print(6, sep = "", end = "")for i in range(k7): print(7, sep = "", end = "")for i in range(k8): print(8, sep = "", end = "")
```
for i in range(k9):  $print(9, sep = "", end = "")$ 

# **Информатика. 9 класс Критерии оценивания**

1. Правильное решение – 12 баллов.

За некоторые подвижки в решении могло ставиться от 5 до 10 баллов. Неправильное решение – 0 баллов.

2. Правильное решение – 15 баллов. Решение с небольшими недочётами – 10-12 баллов. За какие-то правильные шаги, но в целом неправильное решение 5 баллов. Неправильное решение – 0 баллов.

3. Правильное решение – 15 баллов. Решение с небольшими недочётами – 10-12 баллов. Только за идею того, что надо использовать остатки не более 5 баллов. Неправильное решение – 0 баллов.

4. Правильное решение – 15 баллов.

Если было не учтена ситуация, что робот ушёл в минус по топливу, но сразу же его в клетке восстановил (это давало в решении лишний шаг), то снимать 5 баллов.

Неправильное решение – 0 баллов.

5. За все правильные тесты ставится 18 баллов. За ошибку в одном тесте 15 баллов, если правильный ответ дан только на половину тестов, то ставить 10 баллов.

6. За все правильные тесты ставится 25 баллов. За ошибку в одном тесте 20 баллов, если правильный ответ дан только на первый тест, то ставить 5 баллов.